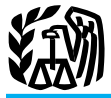

### 2009 Instructions for Schedule SE (Form 1040)

# **Fax** even if you are already getting social security or Medicare benefits.<br>Additional information. See Pub. 225 or Pub. 334.

**Optional methods to figure net earnings.**<br>
For 2009, the amount of gross and net in-<br>
come from self-employment you may have<br>
that no other income subject to SE tax,<br>
when using the farm optional method or<br>
when using the

Self-Employment. The Social Security Administration uses the information from Schedule SE to figure your benefits under the social security program. This tax applies no matter how old you are and

Section references are to the Internal electing an exemption from employer so-<br>
Revenue Code unless otherwise noted. Cial security and Medicare taxes. Clusion or deduction. Revenue Code unless otherwise noted. cial security and Medicare taxes. clusion or deduction.

### **Ministers and Members of** See Pub. 517 for details.<br> **Religious Orders**

**Religious Orders**<br>
In most cases, you must pay SE tax on sala-<br> **Rects**<br> **Maximum income subject to social security**<br> **Rects**<br> **Rects**<br> **Rects**<br> **Rects**<br> **Rects** Maximum income subject to social security<br>tax. For 2009, the maximum amount of formed as a minister, a member of a<br>self-employment income subject to social religious order who has not taken a vow of<br>security tax is \$106,80 poverty, or a Christian Science practitioner. The membership in and belief in the teachings<br>But if you filed Form 4361 and received of a religious sect recognized as being in<br>IRS approval, you will be exempt from existence

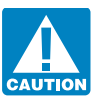

**Self-Employed Persons** • The rental value of a home or an al-<br>Vou must pay SE tax if you had net earn lowance for a home furnished to you (in-

You must also pay SE tax on your share<br>of certain partnership income and your<br>of certain partnership income and your<br>of certain partnership income and your<br>mess expenses that you incurred as a church with which the United

ceived as an employee (other than as a min-<br>ister or member of a religious order) of a<br>church or qualified church-controlled or-<br>you must pay SE tax, you cannot reduce<br>States, in most cases you must pay SE tax. you must pay SE tax, you cannot reduce ganization that has a certificate in effect your net earnings by the foreign earned in- You cannot reduce your foreign earnings

### Optional Methods on page SE-4. If you have ever filed Form **U.S. Citizens Employed by**<br>2031 to elect social security **Foreign Governments or** coverage on your earnings as a **EXECUTION** coverage on your earnings as a **FOREIGN GOVERNMENTS OF** minister, you cannot revoke **International Organizations**<br>that election. You must pay SE tax on income vo

General Instructions that election.<br>When Must File Cebesius CF If you must pay SE tax include this in-<br>If you must pay SE tax include this in-<br>as a U.S. citizen employed by a foreign **Who Must File Schedule SE**<br>
You must file Schedule SE if:<br>
You must file Schedule SE if:<br>
You must file Schedule SE if:<br>
Your net earnings from self-employ-<br>
We are on either Short or Long Schedule SE,<br>
Your net earnings Who Must Pay<br>Self-Employment (SE) Tax?<br>Self-Employment (SE) Tax?<br>or Retirement benefits you received some a church plan after retirement, or<br>a church plan after retirement, or the carnings are exempt from SE

You must pay SE tax if you had net earn-<br>
ings of \$400 or more as a self-employed<br>
person. If you are in business (farm or non-<br>
farm) for yourself, you are self-employed.<br>
If you were a duly ordained minister<br>
If you were

### **SE-1**

### Cat. No. 24334P

from self-employment by your foreign For other reporting requirements, see \$400 or more of other earnings subject to earned income exclusion. page 21 in the instructions for Form 1040. SE tax, include on Schedule SE, line

Chile, Czech Republic, Denmark, Finland, Show the name of the spouse with self-em-<br>France, Germany, Greece, Ireland, Italy, ployment income on Schedule SE. If both on Schedule(s) C, C-EZ, or F Japan, Luxembourg, the Netherlands, Nor-<br>way, Poland, Portugal, South Korea, Spain, each must file a separate Schedule SE.<br>purposes based on the commu-Sweden, Switzerland, and the United King-<br>dom. Additional agreements are expected Short Schedule SE (front of form) and the 555 for more information. dom. Additional agreements are expected in the future.

empt from SE tax, you should get a state-<br>
ment from the appropriate agency of the business as a qualifying joint venture,<br>
foreign country verifying that your spouse had community income and file<br>
self-employment income i

Schedule SE, line 3, "Chap. 11 bankruptcy If you are not the spouse who carried on Read the flowchart on page 1 of Schedule income" and the amount of your net profit the business and you had no other income SE to see if yo

ployment income on Schedule SE. If both each must file a separate Schedule SE. other must use Long Schedule SE (back of form), both can use the same form. One<br>spouse should complete the front and the **Qualified Joint Ventures** 

but international; at each international at each extend on Form 2. Call the SSA's Office of International 1040, line 56.

in (3a) above. Do not complete Schedule ment income. Also, attach Schedule(s) C, Losses Included in Net Earnings From<br>SE. Instead, attach a copy of the statement C-EZ, or F (showing the spouse's share of Self-Employment on

**Chapter 11 Bankruptcy Cases** If you are the spouse who carried on the ployment, file two Forms 4835, Farm business, you must include on Schedule Rental Income and Expenses. While you are a debtor in a chapter 11<br>business, you must include on Schedule<br>bankruptcy case, your net profit or loss<br>from self-employment (for example, from<br>F (except income not included in net earn-<br>F (your tax year is From self-employment (for example, from<br>Schedule C or Schedule F) will not be in-<br>Schedule C or Schedule F) will not be in-<br>ings from self-employment as explained<br>it will be income tax return be income to the located in po tax on your net earnings from self-employ-<br>ment. Combine that amount with the total<br>of lines 1a, 1b, and 2 and enter the result on Enter on the dotted line to the left of  $\frac{\text{line 3}}{\text{line 3}}$ . Specific Instructions

the business and you had no other income subject to SE tax, enter "Exempt commuor (loss). Combine that amount with the to-<br>tal of lines 1a, 1b, and 2 (if any) and enter inty income" on Form 1040, line 56; do not B—Long Schedule SE. For either section, tal of lines 1a, 1b, and 2 (if any) and enter nity income" on Form 1040, line 56; do not B—Long Schedule SE. For either section, the result on line 3. For either section, file Schedule SE. However, if you had you need to k file Schedule SE. However, if you had

page 21 in the instructions for Form 1040. SE tax, include on Schedule SE, line 1a or 2, the net profit or (loss) from Schedule (s) **Exception.** The United States has social<br>eliminate dual taxes unity agreements with many countries to<br>eliminate dual taxes under two social security<br>eliminate dual taxes under two social secur-<br>if you had two or more busi

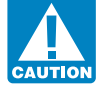

If you have questions about interna-<br>tional social security agreements, you can:<br>1. Visit the Social Security Administra-<br>1. Visit the Social Security Administra-<br>1. Visit the Social Security Administra-<br>1. Visit the Socia 1. Visit the Social Security Administra-<br>
1. Visit the Social Security Administra-<br>
1. Include the total profits or losses from Instructions for Schedule C) as the only<br>
1. Wisit the Social Security Administra-<br>
1. Include tion (SSA) website at www.socialsecurity. all businesses on Form 1040, as appropri- members of a jointly owned and operated gov/international;<br>gov/international; and the Enter the combined SE tax on Form business, and you 2. Call the SSA's Office of International 1040, line 56. tax year, you can make a joint election to be Programs at: **Community Income** taxed as a qualified joint venture instead of a partnership.

**Example 100**<br>
a. (410) 965-0144 for questions on bending farming) is community income<br>
effits under agreements, or<br>
then the income from a business (in-<br>
coverage rules of the agreements; or<br>
a. Social Security Administr

the amount of your taxable  $CRP$   $Q$ ther lncome and  $Logses$  fiduciary. This may also apply to fees paid navment(s) on line 1b. These payments are  $Q$   $Q$ ther lncome and  $Logses$  to you as a nonprofessional fiduciary if the payment(s) on line 1b. These payments are **UTHE INCOME and LOSSES** to you as a nonprofessional fiduciary if the included on Schedule F, line 6b, or listed **Included in Net Earnings** fees relate to active participation in t included on Schedule F, line 6b, or listed<br>on Schedule K-1 (Form 1065), box 20,<br>**Erom Self-Employment** for the estate's business, or the man-<br>code Y.

whichever applies, the amount of net earn-<br>ings from self-employment from Schedule<br>other space when you also provided sub-<br>security or Medicare tax that you received ings from self-employment from Schedule other space when you also provided sub-<br>K-1 (Form 1065), box 14, code A, and stantial services for the convenience of for performing services as an employee, in-K-1 (Form 1065), box 14, code A, and stantial services for the convenience of Schedule K-1 (Form 1065-B), box 9, code vour tenants. Examples are hotel rooms. J1. General partners should reduce this boarding houses, tourist camps or homes, cial (except as a fee basis government amount before entering it on Schedule SE trailer parks, parking lots, warehouses, and employee as expl amount before entering it on Schedule SE<br>by any section 179 expense deduction<br>claimed, unreinformation.<br>enses claimed, and depletion claimed on<br>penses claimed, and depletion claimed on<br>penses claimed, and depletion claimed

If you were married and both you and <br>your spouse were partners in a partnership, <br>c. Deferred commissions paid after re-<br>3. In your spouse were partners in a partnership,<br>
e. Deferred commissions paid after re-<br>
from self-employment from the partnership<br>
starting starting incomes on Schedule SE<br>
and report the partnership income or loss<br>
starting

**Community income.** Your own distribu-<br>tive share of partnership income is included<br>in figuring your net earnings from self-em-<br>in figuring your net earnings from self-em-<br>EV. 334 for details.<br>The section of the state of p in figuring your net earnings from self-em-<br>ployment. Unlike the division of that in-<br>come between spouses for figuring income<br>employee if you were paid only on a fee you did not materially participate in the figuring your spouse's net earnings from federal-state self-employment.  $\frac{1}{\sqrt{2\pi}}$  federal-state social security coverage.

earnings from self-employment. Read the<br>
clude as net carnings and how to fill in ei-<br>
clude as the carnings and how to fill in ei-<br>
ther Short or Long Schedule SE, lines 1a,<br>
else's land for a share of the crops or live-<br>

lord, you materially participated in the pro-<br>duction or management of the production **Net Earnings From** duction or management of the production 13. Gain or loss from section 1256 con-<br>of farm products on this land. This income tracts or related property by an options or **Self-Employment** of farm products on this land. This income tracts or related property by an options or **Self-Employment** is farm earnings. To determine whether you commodities dealer in the normal course of In most cases, net earnings include your net materially participated in farm manage-<br>
In most cases, net earnings include your net ment or production, do not consider the ac-<br>
In ment or production, do not consider the activities of any agent who acted for you. The following instructions. material participation tests for landlords are<br>explained in chapter 12 of Pub. 225.

**Partnership Income or Loss** 2. Cash or a payment-in-kind from the **Included in Net Earnings**<br>If you were a general or limited partner in a Department of Agriculture for participating **From Self-Employment**<br>partnership, in

your tenants. Examples are hotel rooms, cluding services performed as a public offi-<br>boarding houses, tourist camps or homes, cial (except as a fee basis government

tax, no part of your share can be included in basis and the job was not covered under a production or management of the production is production or management of the production or management of the production or management

1. Rental income from a farm if, as land-<br>
Income management activities over a long period<br>  $\alpha$  vou materially participated in the pro-<br>
of time.

## **Income and Losses Not**

If a partner died and the partnership<br>
continued, include in self-employment in-<br>
come the deceased's distributive share of<br>
the partnership's ordinary income or loss<br>
through the end of the month in which he or<br>
she died.

you did not materially participate in the ter 12 of Pub. 225 for details.

Report this income on Form 4835. Use **Optional Methods** earnings from farm self-employment even two Forms 4835 if you and your spouse if the farming business had a loss.<br>
made an election to be taxed as a qualified **How Ca** 

d. You entered into a covenant not to compete against the company for at least a<br>1-year period beginning on the date of ter-<br>mination. The state of termination. The state of termination. The state of termination. The state

primarily on policies sold by or credited to<br>your account during the last year of the<br>agreement, or the extent to which those pol-<br>icies remain in force for some period after<br>termination, or both.<br>termination, or both.<br>ter

depend to any extent on length of service or overall earnings from services performed

Schedule C or C-EZ, line 1, because you  $K-1$  (Form 1065), box 14, code A, minus earnin were a statutory employee, do not include  $\bullet$  The amount you would have entered alone. were a statutory employee, do not include • The amount you would have entered the net profit or (loss) from that Schedule on Schedule SE, line 1b, had you not used the net profit or (loss) from that Schedule on Schedule SE, line 1b, had you not used<br>
C. line 31 (or the net profit from Schedule the optional method.<br>
C-EZ, line 3), on Short or Long Schedule<br>
SE, line 2. But if you file social security wages and tips from Form<br>W-2 on line 8a. 15, two-thirds of your gross farm income,

Exercise the income in the course of your<br>trade or business as a dealer in stocks or<br>trade or business as a dealer in stocks or<br>securities.<br>8. Gain or loss from:<br>a. The sale or exchange of a capital as-<br>a. The sale or exch

is tional methods may qualify you to claim  $\frac{72.189\%}{2}$  of your gross nonfarm income.<br>the additional child tax credit or give you a Net nonfarm profits are the total of the less the property is stock in trade or other the additional child tax credit or give you a Net nonfarm property that would be includible in inven-<br>larger credit if your net earnings from amounts from: property that would be includible in inven-<br>tory, or held primarily for sale to customers self-employment (determined without ustory, or held primarily for sale to customers self-employment (determined without us-<br>in the ordinary course of the business; or ing the optional methods) are less than<br>c. Certain transactions in timber, coal, \$4,360. Figu

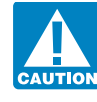

overall earnings from services performed<br>for the company (regardless of whether eli-<br>gibility for the payment depended on length<br>of service).<br>The vour gross farm income was \$6,540 or less<br>of service).<br>The vour central spin

If you were required to check the box on life F (Form 1040), line 36, and Schedule you cannot report less than your actual net  $S$ chedule C or C-EZ, line 1, because you  $K-1$  (Form 1065), box 14, code A, minus earnings fr

up to \$4,360, as your net earnings. This method can increase or decrease your net

made an election to be taxed as a qualified<br>
joint venture.<br> **EXECT:** All the Considering of gross income based on the partnership<br>
of gross income based on the partnership<br>
servation Reserve Program if you are re-<br>
servat 7. Dividends on shares of stock and in-<br>terest on bonds, notes, etc., if you did not<br>receive the income in the course of your<br>the Earned income credit (EIC). Using the op-<br>the partner, include only guaranteed payments<br>for

b. The sale, exchange, involuntary con-<br>version, or other disposition of property un-<br>tional methods may qualify you to claim 72.189% of your gross nonfarm income.

orden and context in the primation policies. The optimal methods to see if the optional methods will seek (from other than farm partnerships),<br>
10. Termination payments you received<br>
20. Net operating losses from other yea

e. The amount of the payment depended **Changing Your Method** come, up to the amount on line 16, as your imarily on policies sold by or credited to You can change the method after you file net earnings. But you cannot repor

f. The amount of the payment did not<br>
frace of **Farm Optional Method** as a farm partnership. See Farm Optional<br> **Farm Optional Method** and this page for details.

or your net farm profits were less than<br>
\$4,721. Net farm profits are:<br>
Statutory Employee Income<br>
The total of the amounts from Sched-<br>
The total of the amounts from Sched-<br>
The total of the amounts from Sched-<br>
The total